# CAP 5510: Introduction to Bioinformatics CGS 5166: Bioinformatics Tools

# Giri Narasimhan ECS 254; Phone: x3748 giri@cis.fiu.edu www.cis.fiu.edu/~giri/teach/BioinfF18.html

## **Proteins and Protein Structure**

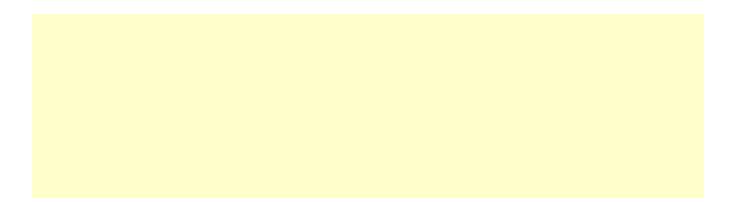

# **Protein Structures**

- Sequences of amino acid residues
- 20 different amino acids

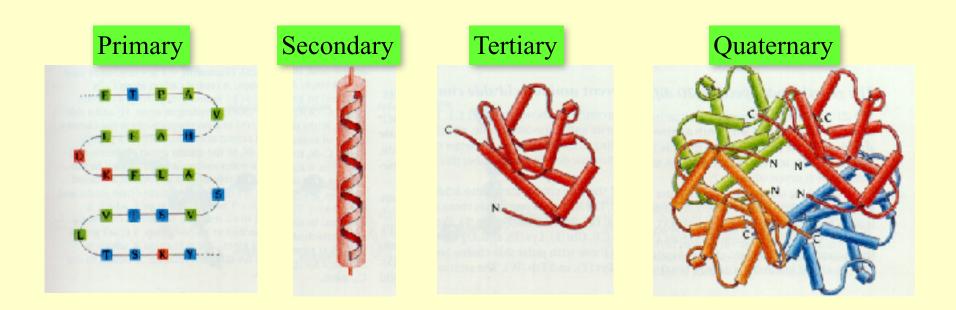

# **Proteins: Levels of Description**

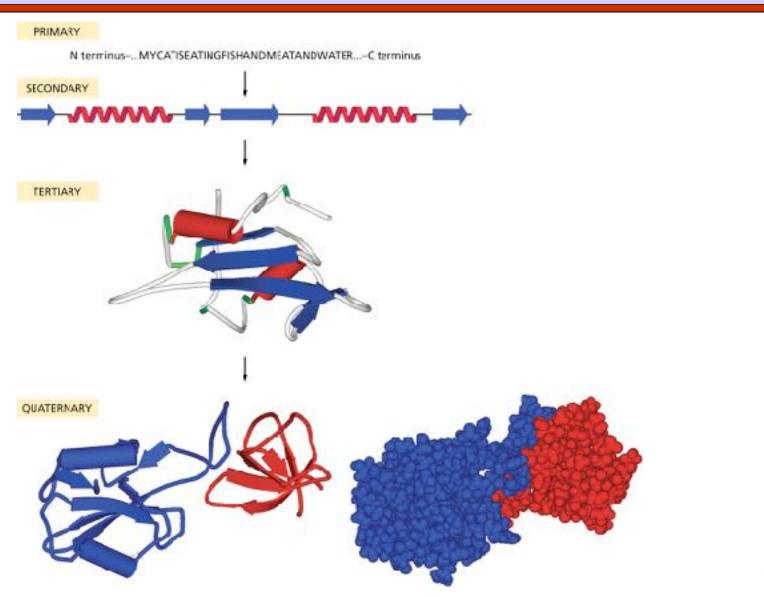

# Proteins

Primary structure is the sequence of amino acid residues of the protein, e.g., Flavodoxin: Secondary AKIGLFYGTQTGVTQTIAESIQQEFGGESIVDLNDIANADA.. Different regions of the sequence form local regular secondary structures, such Alpha helix, beta strands, etc. AKIGLFYGTQTGVTQTIAESIQQEFGGESIVDLNDIANADA...

# More on Secondary Structures

#### $\Box$ $\alpha$ -helix

- Main chain with peptide bonds
- Side chains project outward from helix
- Stability provided by H-bonds between CO and NH groups of residues 4 locations away.

#### $\square$ $\beta$ -strand

Stability provided by H-bonds with one or more  $\beta$ -strands, forming  $\beta$ -sheets. Needs a  $\beta$ -turn.

# **Proteins**

Tertiary structures are formed by packing secondary structural elements into a globular structure.

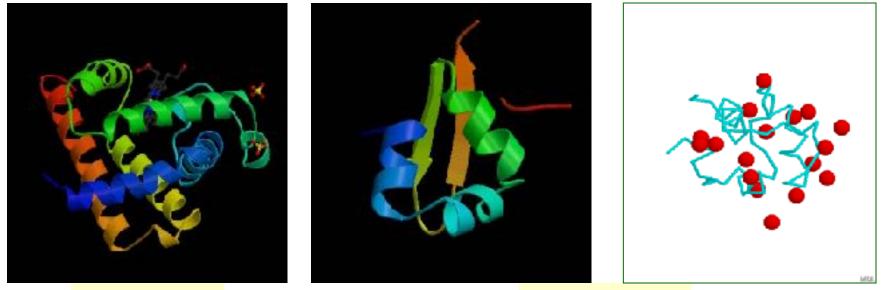

#### Lambda Cro

Myoglobin

CAP5510 / CGS5166

## **Quaternary Structures in Proteins**

#### • The final structure may contain more than one "chain" arranged in a **quaternary structure**.

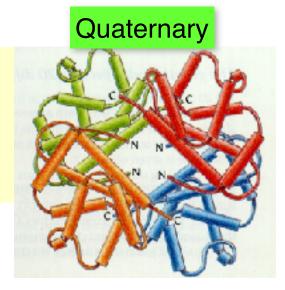

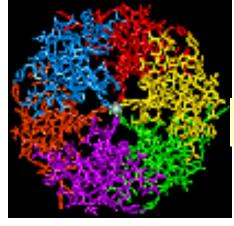

#### **Insulin Hexamer**

# More quaternary structures

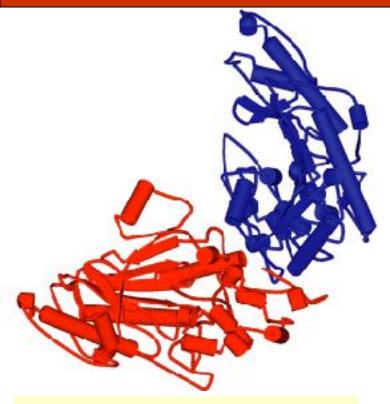

Muscle creatine kinase (Homodimer)

### Bovine deoxyhemoglobin (Heterotetramer)

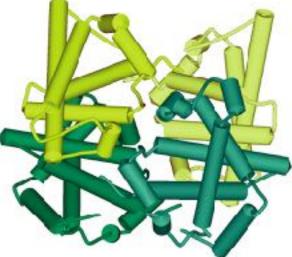

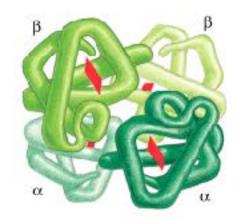

CAP5510 / CGS5166

## Amino Acid Types

| 🗋 Hydrophobic | I,L,M,V,A,F,P   |
|---------------|-----------------|
| Charged       |                 |
| Basic         | K,H,R           |
| Acidic        | E,D             |
| 🗋 Polar       | S,T,Y,H,C,N,Q,W |
| 🗋 Small       | A,S,T           |
| 🗋 Very Small  | A,G             |
| 🗋 Aromatic    | F,Y,W           |

# **Amino Acid Types**

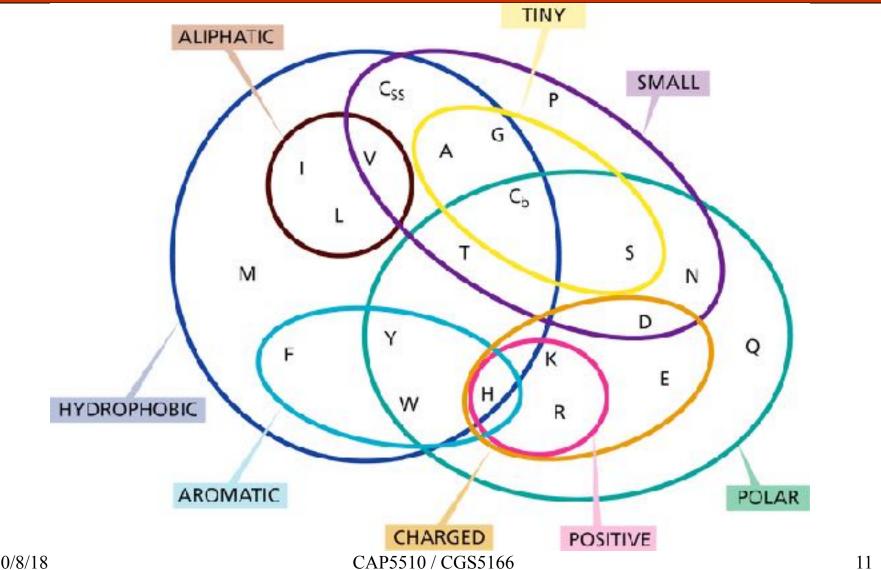

# Structure of a single amino acid

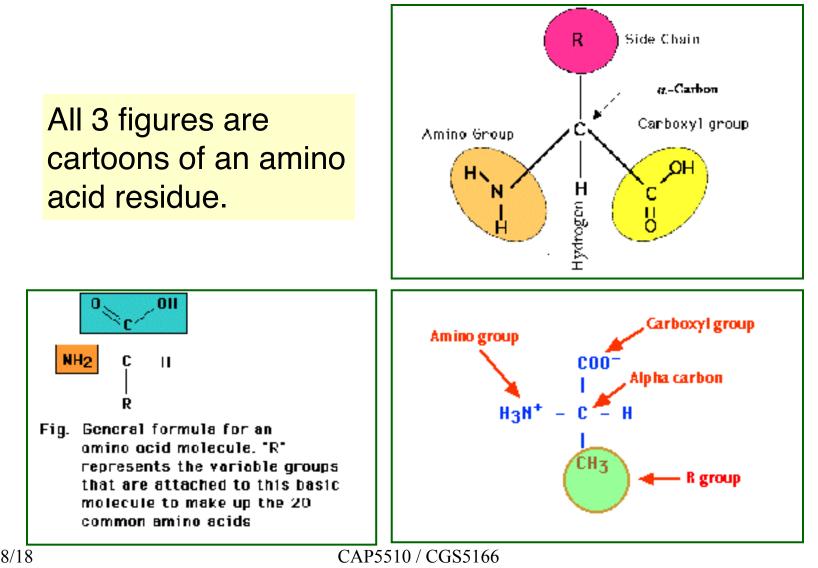

## Chains of amino acids

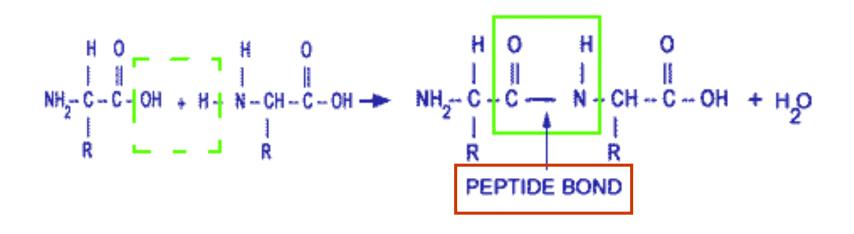

Amino acids vs Amino acid residues

## Angles $\phi$ and $\psi$ in the polypeptide chain

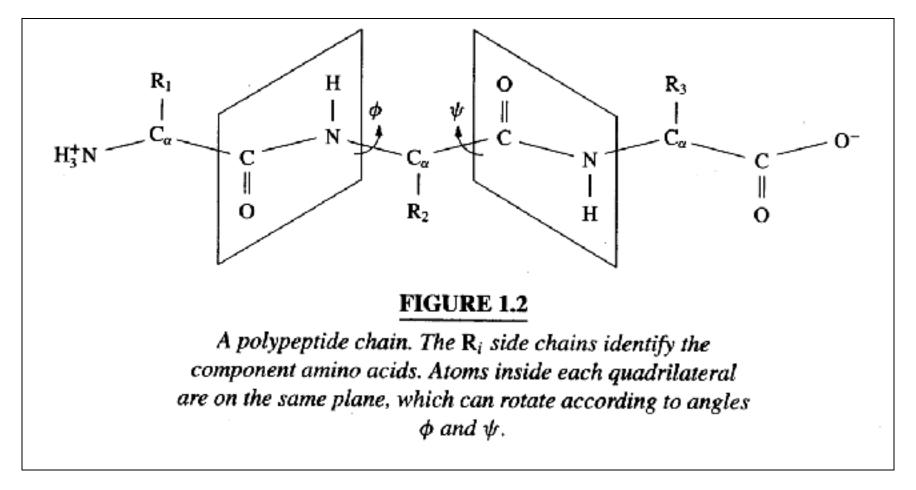

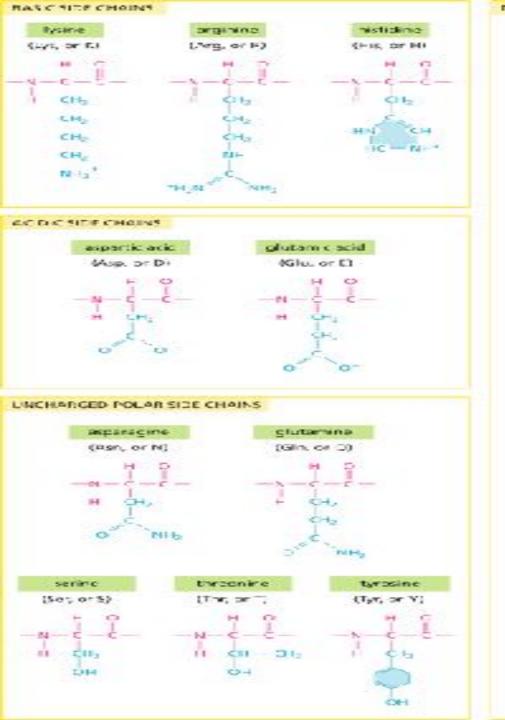

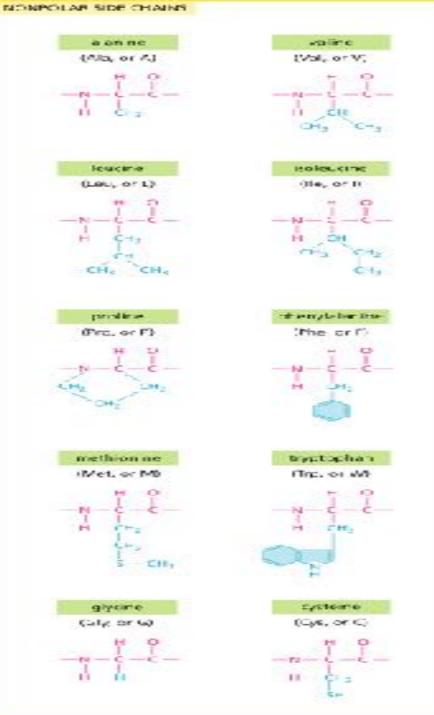

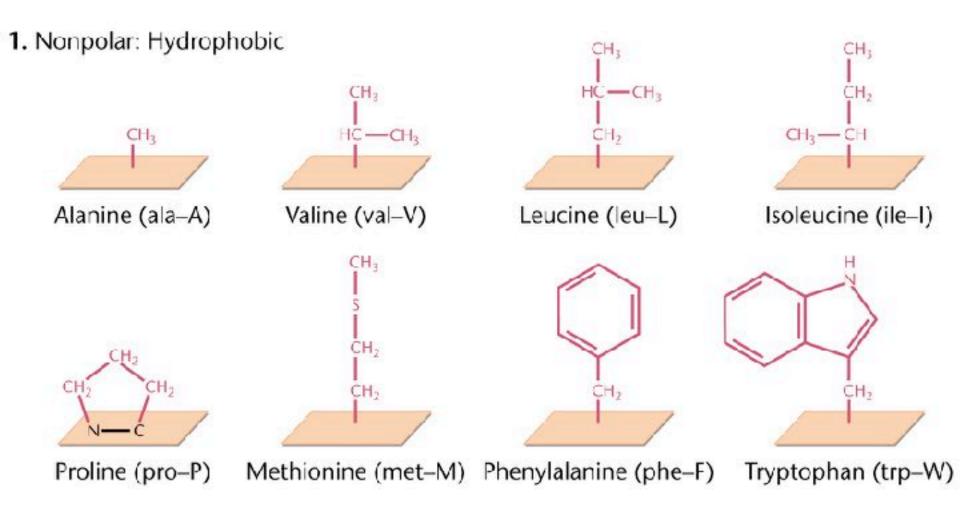

Amino Acid Structures from Klug & Cummings

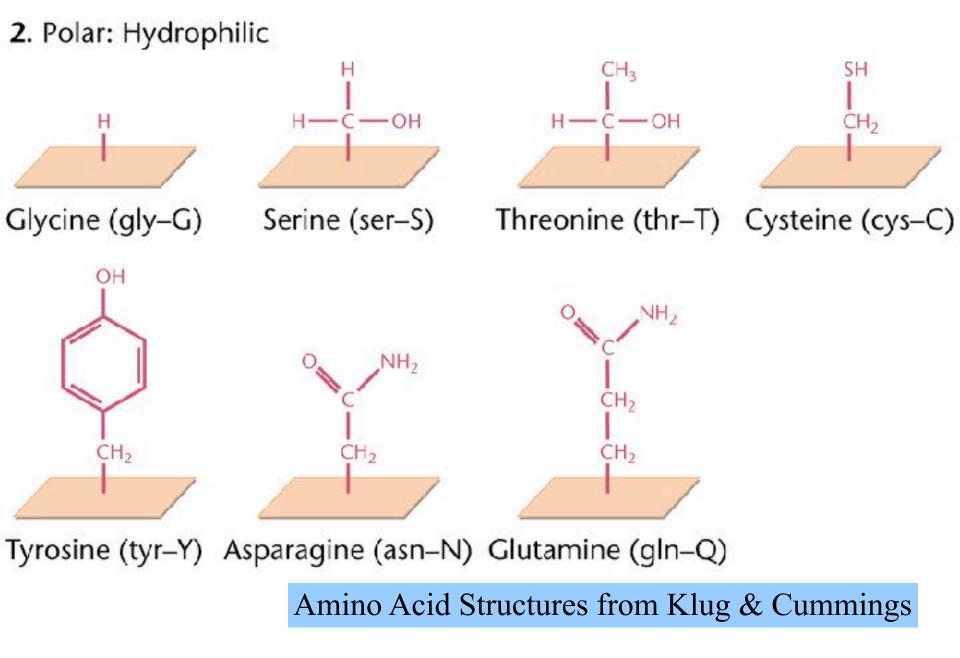

## 3. Polar: positively charged (basic)

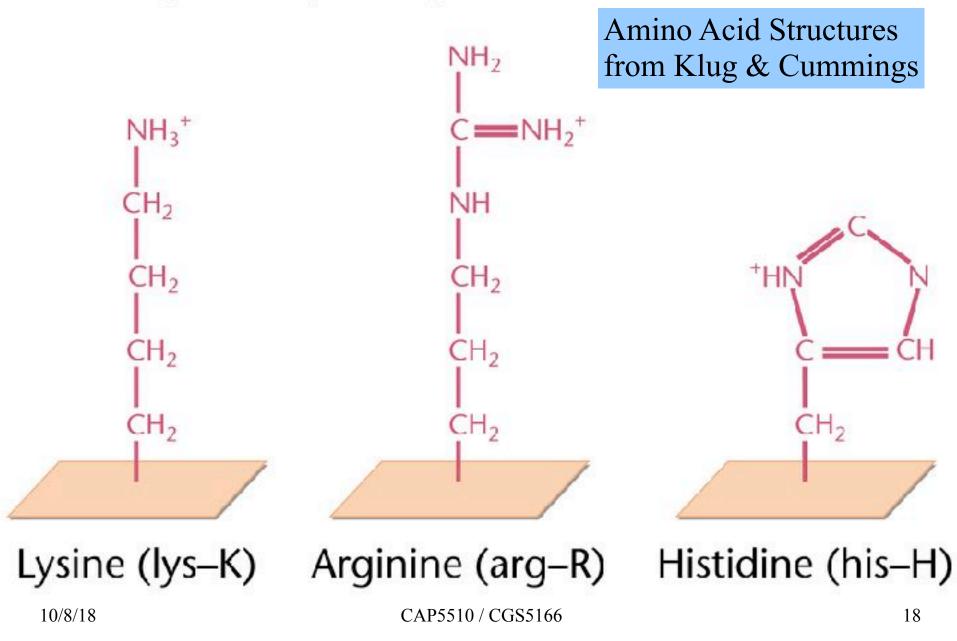

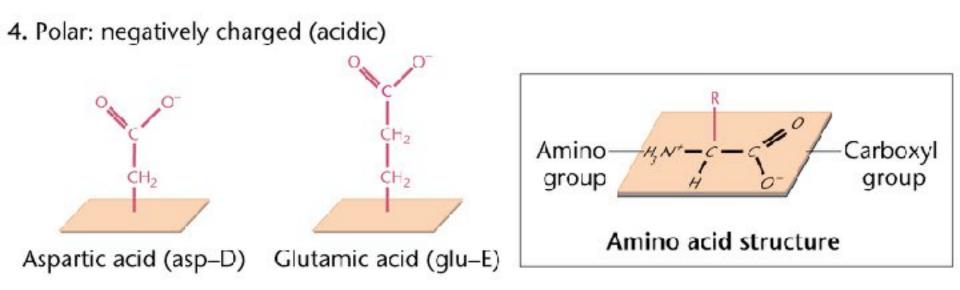

#### Amino Acid Structures from Klug & Cummings

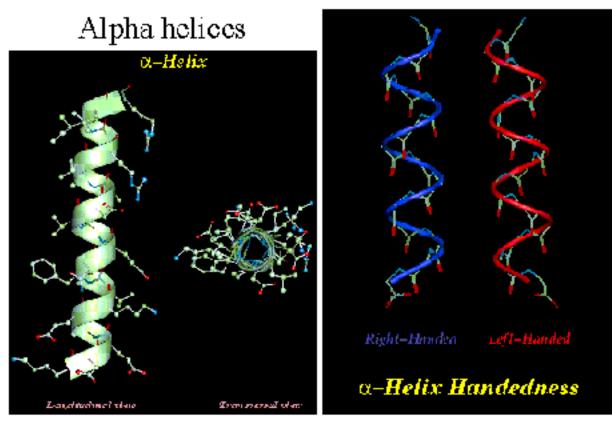

(c) David Gilbert, Aik Choon Tan, Gilleain Turance and Malika Verramalai 2002 16

# **Ramachandran Plot**

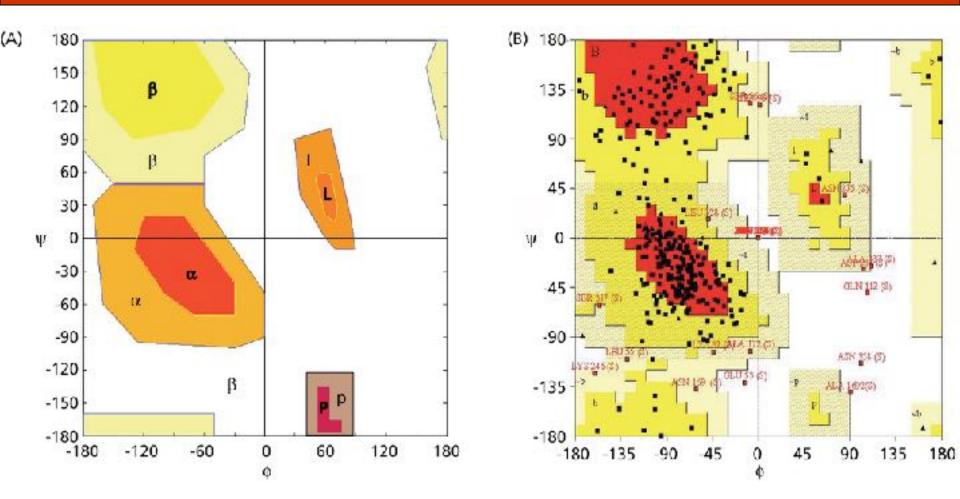

10/8/18

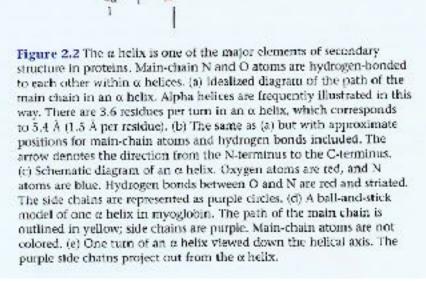

(6)

3.6 residues  $C_{2}\delta$ 

17

C.A

(a)

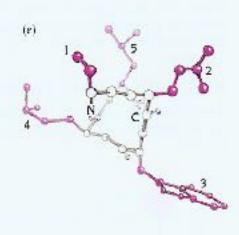

(d)

Ca

[6]

# Alpha Helix

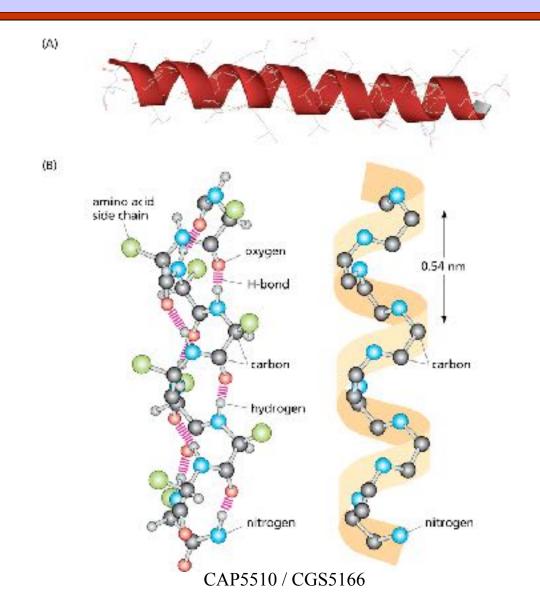

10/8/18

# **Beta Strands and Sheets**

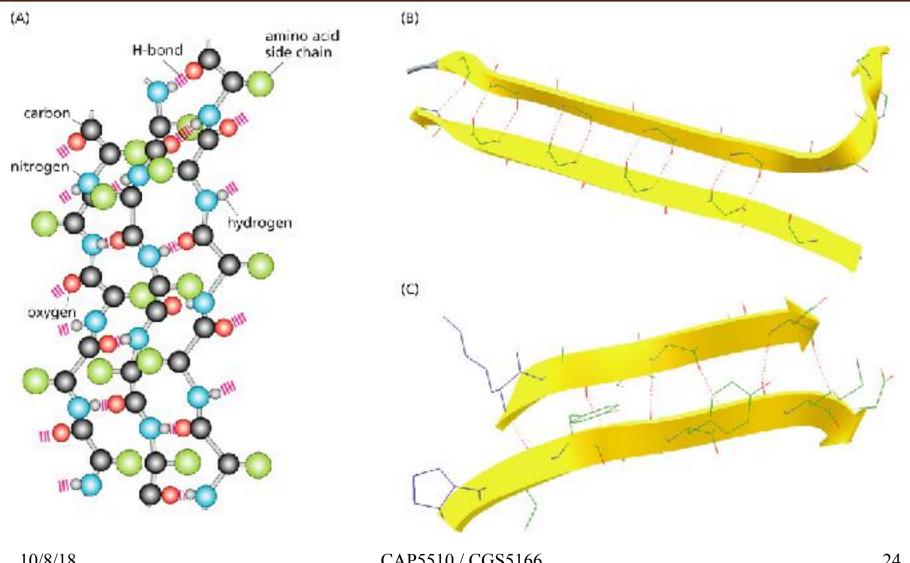

CAP5510 / CGS5166

## Molecular Representations

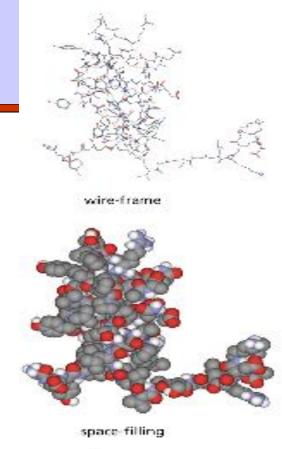

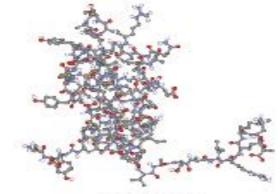

ball and stick

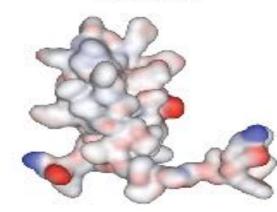

surface

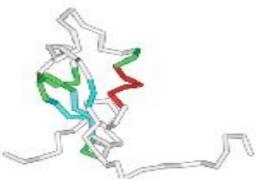

 $C_{12}$  representation

CAP5510 / CGS5166

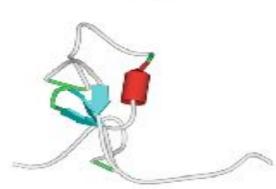

o/3 schematic

# Supersecondary structures

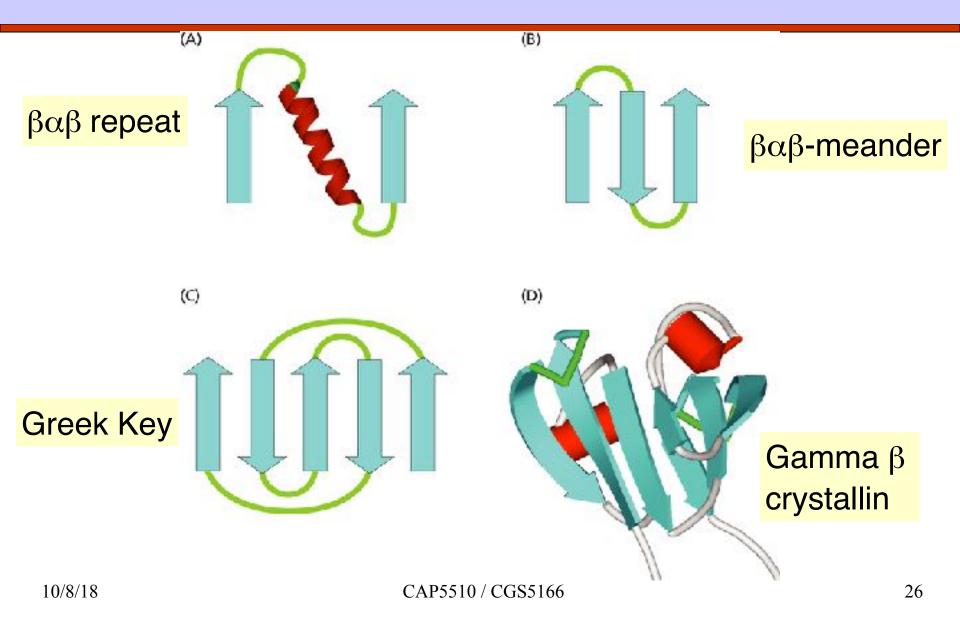

### Secondary Structure Prediction Software

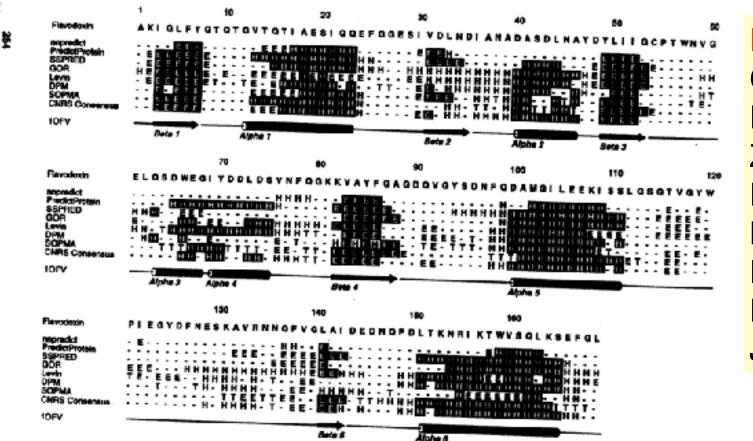

Recent Ones: GOR V PREDATOR Zpred PROF NNSSP PHD PHD PSIPRED Jnet

Figure 11.3 Comparison of secondary structure predictions by various mothods. The sequence of flavodoxin, an  $\alpha/\beta$  protein, was used as the quory and is shown on the are shown in inverse type. The methods used are listed along the left side of the alignment and are described in the text. At the bottom of the figure is the secondary structure assignment given in the PDD file for flavodoxin (TOFY, Smith et al., 1983).

# **Chou & Fasman Propensities**

| Amino<br>Acid | Delix       |      |             |      |
|---------------|-------------|------|-------------|------|
|               | Designation | P    | Designation | P    |
| Ala           | F           | 1.42 | ь           | 0.8≩ |
| Cra           | 1.          | 0.70 | +           | 1.12 |
| Asp           | 1.5         | 1.01 | Б           | 0.54 |
| Glu           | F           | 1.51 | В           | D.37 |
| Phe           | 1           | 1.13 | 1           | 1.33 |
| Gly           | Ð           | 0.61 | b           | 0.75 |
| His           | f           | 1.00 | f           | D.87 |
| lle           | f           | 1.08 | ¢.          | 1.60 |
| Lys           | f           | 1.16 | b           | 0.74 |
| Leu           | F           | 1.21 | +           | 1.30 |
| Mot           | F           | 1.45 | Ŧ           | 1.05 |
| Ain           | la la       | 0.67 | ь           | 0.82 |
| Pro           |             | 0.37 | 6           | 0.55 |
| Gin           | 1           | 1,11 | h           | 1.10 |
| Arg           | I C         | 0.98 | 1           | 0.93 |
| Ser           | 1           | 0.77 | b           | 0.75 |
| Thr           | 1 C         | 0.83 | f           | 1.19 |
| Val           | f           | 1.06 | F           | 1.70 |
| Trp           | f           | 1.08 | f           | 1.37 |
| Tyr           | He .        | 0.69 | F.          | 1.4  |

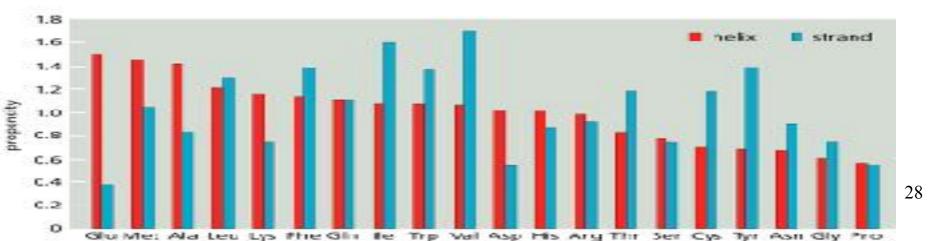

# **GOR IV prediction for 1bbc**

#### 

#### CEEEEEEC

sequence length: 108

GOR IV:

| alpha helix | (Hh) | : 50 is | 46.30% |
|-------------|------|---------|--------|
| beta sheet  | (Ee) | : 18 is | 16.67% |

random coil (Cc) : 40 is 37.04%

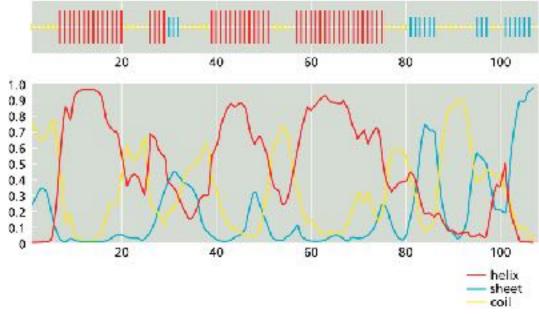

# **Neural Networks**

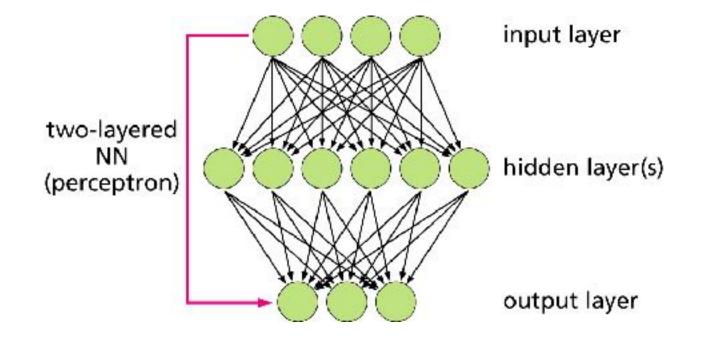

# **Neural Network Prediction of SS**

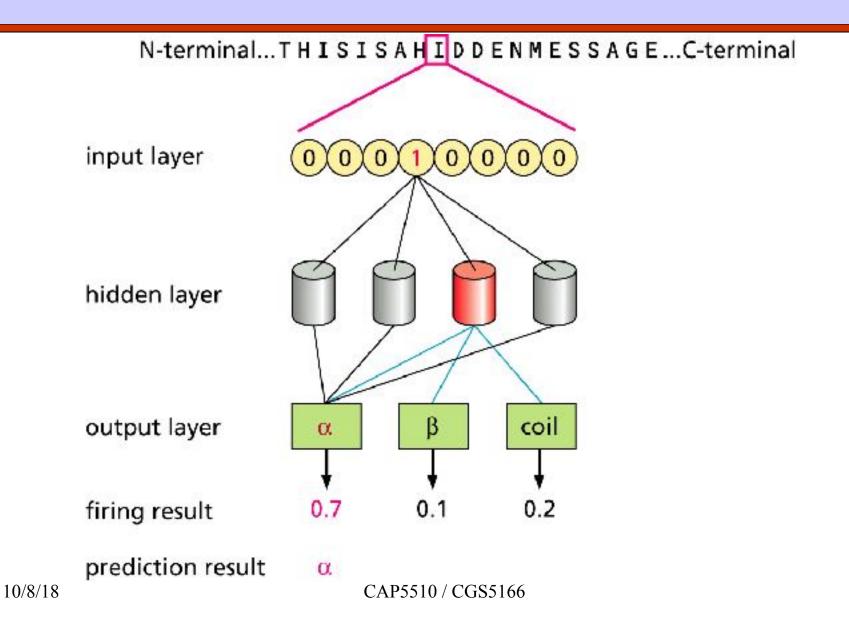

# **PDB: Protein Data Bank**

- Database of protein tertiary and quaternary structures and protein complexes. http://www.rcsb.org/pdb/
- Over 29,000 structures as of Feb 1, 2005.
- Structures determined by
  - NMR Spectroscopy
  - X-ray crystallography
  - Computational prediction methods
- Sample PDB file: Click here [\_]

# **PDB Search Results**

| ntact Us   Help   Print Page 🦯                                    | P0810          | or kerword 🔘 Autho                | CEARCH @ Advanted Season                                                          |
|-------------------------------------------------------------------|----------------|-----------------------------------|-----------------------------------------------------------------------------------|
|                                                                   |                |                                   |                                                                                   |
| arne Generch Results Queries                                      | 91 Structure H | its 127 Web Fac                   | e Hits 1 Unindeased Structure                                                     |
| <ul> <li>Results (1-10 of 04)</li> <li>Results (D List</li> </ul> |                |                                   | 1234510 🗘                                                                         |
| Refine this Search     1 Structures Awaiting Release              | Ø 1X62         |                                   | solution structure of the LLM domain of carboxyl terminal LLM domain protein a    |
| Select All     Deselect All                                       | C. The         | Cherecteristics<br>Classification | Release Date: 17-001-2005 http://ethod: 008/20.sch.ctures<br>Structural Protein   |
| Download Selected                                                 | 10.00          | Campound                          | Nol. Id: 1 Nolaculo: C Tarminal Um Domain Protein 1 Fragment: Um Domain           |
| ▶ Tabulate                                                        |                | Authors                           | Qin, X.R., Nagashime, T., Hayashi, F., Yukuyama, S.                               |
| Narrow Query                                                      |                |                                   |                                                                                   |
| Sort Results     Results per Page                                 | ☑ 1X4K         |                                   | Solution structure of LIN domain in LIM-protein 3                                 |
| Show Query Details                                                |                | Characteristics<br>Classification | Release Cate: 14-Nov-2005 Exp. Method: NMR 20 Structures<br>Metal Binding Protein |
| 🖗 Results Help                                                    | 8 B            | Compound                          | Mail Ide 1 Molecula: Statistal Muscle Lim Protein 3 Fragment: Lim Domain          |
|                                                                   |                | Authors                           | He, F., Muto, Y., Enoue, M., Kigawa, T., Shirouzu, M., Terada, T., Yokoyana       |
|                                                                   | 2 1X4L         |                                   | Solution structure of LTN domain in Four and a half LTM domains protein 2         |
|                                                                   | dia.           | Characteristics<br>Classification | Release Cater 14-Nov-2005 Exp. Methods 5149 20 Sinutures<br>Metal Binding Protein |
|                                                                   | T              | Compnund                          | Nol. Idi 1 Molecule: Sveletal Muscle Lier Protein 3 Fragment, Lim Ournale         |
|                                                                   | 14-2-1         | Anthors                           | He, F., Muto, Y., Enoue, M., Kigawa, T. Shirouzu, M., Terada, T. Yokeyama         |

CAP5510 / CGS5166

# **Protein Folding**

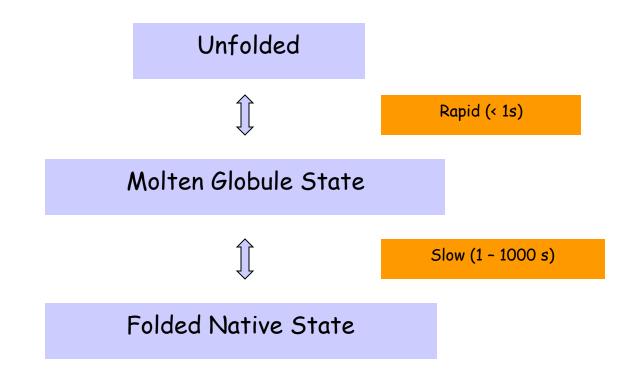

How to find minimum energy configuration?

# **Protein Folding**

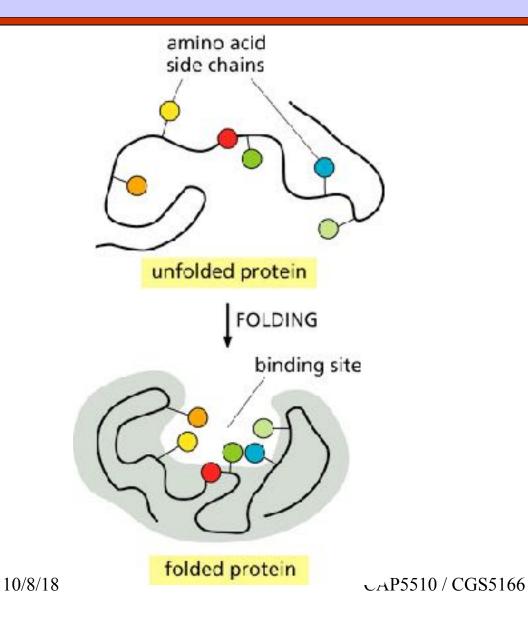

35

# **Energy Landscape**

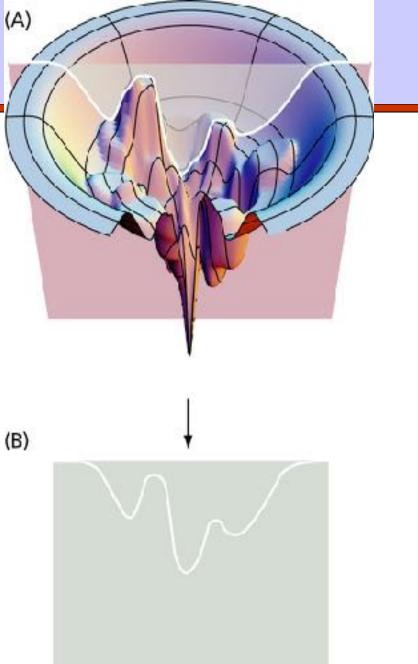

CAP5510 / CGS

#### **Modular Nature of Protein Structures**

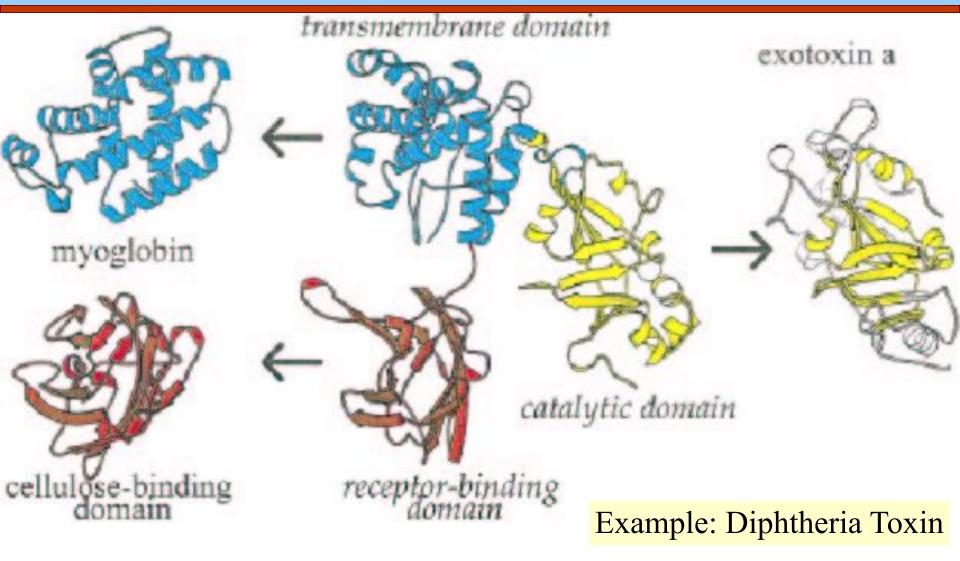

## **Protein Structures**

- Most proteins have a hydrophobic core.
- Within the core, specific interactions take place between amino acid side chains.
- Can an amino acid be replaced by some other amino acid?
  Limited by space and available contacts with nearby amino acids
- Outside the core, proteins are composed of loops and structural elements in contact with water, solvent, other proteins and other structures.

#### **Active Sites**

#### Active sites in proteins are usually hydrophobic pockets/ crevices/troughs that involve sidechain atoms.

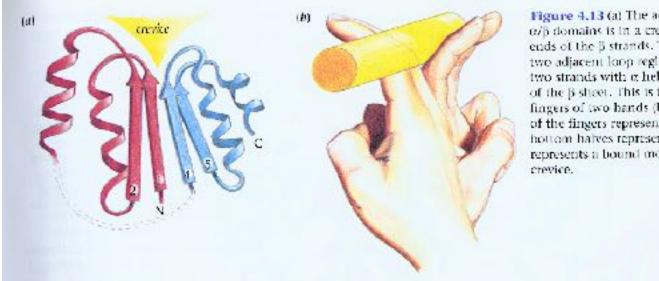

**Figure 4.13** (a) The active site in open twisted  $\alpha/\beta$  domains is in a crevice outside the carboxy ends of the  $\beta$  strands. This crevice is formed by two adjacent loop regions that connect the two strands with  $\alpha$  helices on opposite sides of the  $\beta$  sheet. This is illustrated by the curled fingers of two hands (b), where the top halves of the fingers represent loop regions and the hottom halves represent the  $\beta$  strands. The rod represents a bound molecule in the binding crevice.

#### **Active Sites**

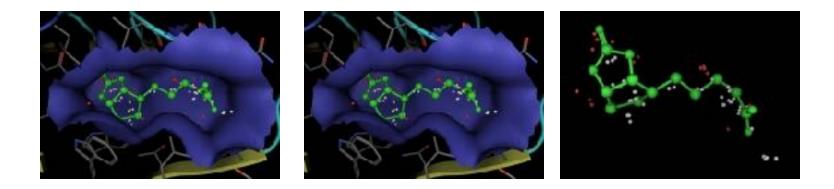

Left PDB 3RTD (streptavidin) and the first site located by the MOE Site Finder. Middle 3RTD with complexed ligand (biotin). Right Biotin ligand overlaid with calculated alpha spheres of the first site.

## **Viewing Protein Structures**

- SPDBV
- RASMOL
- □ CHIME

#### **Structural Classification of Proteins**

Over 1000 protein families known

Sequence alignment, motif finding, block finding, similarity search

SCOP (Structural Classification of Proteins)

Based on structural & evolutionary relationships.

Contains ~ 40,000 domains

Classes (groups of folds), Folds (proteins sharing folds), Families (proteins related by function/evolution), Superfamilies (distantly related proteins)

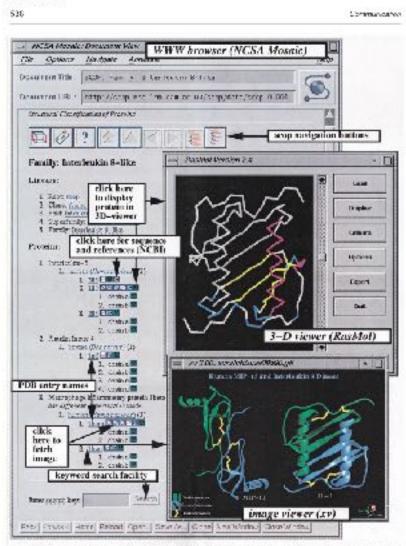

Figure 3.5  $\times$  1.5 happenses and objects means that it is 5  $\times$  integrated in the height believed with 5 like tends (key and the term of the lines of the term of the term of term of the term of term of the term of term of

#### SCOP Family View

JMH-MS 422

#### **CATH: Protein Structure Classification**

| Semi-automatic classification; ~36K domains            |  |  |
|--------------------------------------------------------|--|--|
| 4 levels of classification:                            |  |  |
| Class (C), depends on sec. Str. Content                |  |  |
| ≫α class, β class, α/β class, α+β class                |  |  |
| Architecture (A), orientation of sec. Str.             |  |  |
| Topolgy (T), topological connections &                 |  |  |
| Homologous Superfamily (H), similar str and functions. |  |  |
|                                                        |  |  |

### **DALI/FSSP** Database

- Completely automated; 3724 domains
- Criteria of compactness & recurrence
- Each domain is assigned a Domain Classification number DC\_l\_m\_n\_p representing fold space attractor region (I), globular folding topology (m), functional family (n) and sequence family (p).

## **Structural Alignment**

□ What is structural alignment of proteins?

3-d superimposition of the atoms as "best as possible", i.e., to minimize RMSD (root mean square deviation).

Can be done using VAST and SARF

Structural similarity is common, even among proteins that do not share sequence similarity or evolutionary relationship.

### Other databases & tools

- MMDB contains groups of structurally related proteins
- SARF structurally similar proteins using secondary structure elements
- □ VAST Structure Neighbors
- **SSAP** uses double dynamic programming to structurally align proteins

#### 5 Fold Space classes

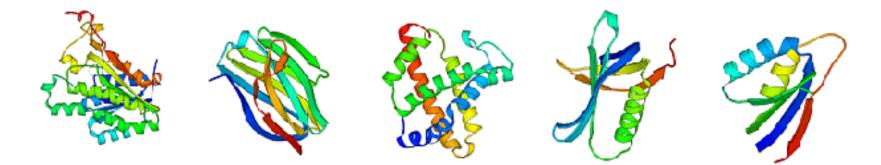

Attractor 1 can be characterized as alpha/beta, attractor 2 as all-beta, attractor 3 as all-alpha, attractor 5 as alpha-beta meander (1mli), and attractor 4 contains antiparallel beta-barrels e.g. OB-fold (1prtF).

#### **Examples of protein classes**

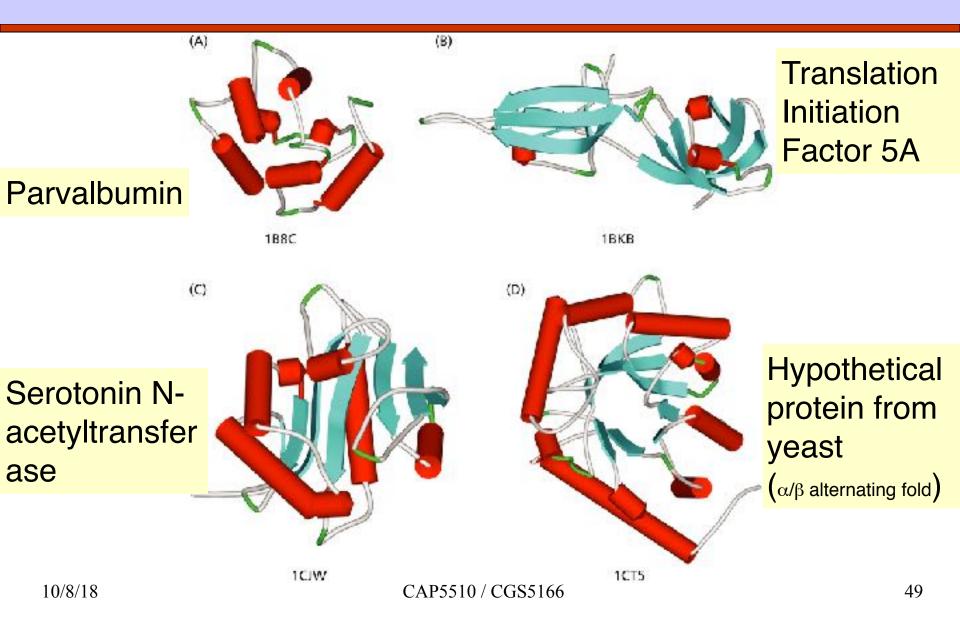

# Fold Types & Neighbors

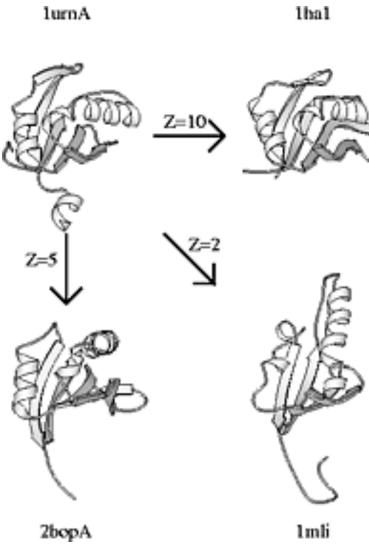

Structural neighbours of 1urnA (top left). 1mli (bottom right) has the same topology even though there are shifts in the relative orientation of secondary structure elements.

10/8/18

#### Sequence Alignment of Fold Neighbors

| P | lurnA         | RPNHTIYINNLNEKI KKDELKKSLHAIFSEFG QILDILV-SRS LKM                                                            |
|---|---------------|----------------------------------------------------------------------------------------------------|
| D | Z=10          | * * * * * *                                                                                                  |
|   | 1ha1          | ahLTVKKIFVGGIKEDTEEHHLRDYFEOYGKIEVIEI-MTDrgsGKK                                                              |
|   | Z=5           |                                                                                                    |
|   | 2bopA<br>Z=2  | <u>eCFALIS</u> -GT <u>ANO</u> <u>vKCYRFRVK</u> KN <u>HRHR</u> <u>YENCT</u> T <u>tWFT</u> <u>Va</u> dnga<br>* |
|   | 1mli          | mlFHVKMTVKLpvdmdpak <u>atglkadeKELAQ</u> R1 <u>greg</u> TWRHLWR-IAG                                          |
|   | 1urnA<br>Z=10 | RGQAFVIFKEVSSATNALRSMQGFPFYDKPMRIQYAKTDSDIIAKM                                                               |
|   |               |                                                                                                    |
|   | 1ha1          | <u>RGFAFVTFD</u> DH <u>DSVDKIVIO</u> -kY <u>HTV</u> NG <u>HNCEVRKA</u> L                                     |
|   | Z=5           | * * * * * * *                                                                                                |
|   | 2bopA         | erggCAQILITFGSPSORODFLKHVPLPPGMNISGFtASLDf                                                                   |
|   | Z=2           | * * ** **                                                                                                    |
|   | 1mli          | HYANYSVFDVpsvEALHDTLMQLpLFPYMDIEVDgLCRHpssihsddr                                                             |

10/8/18

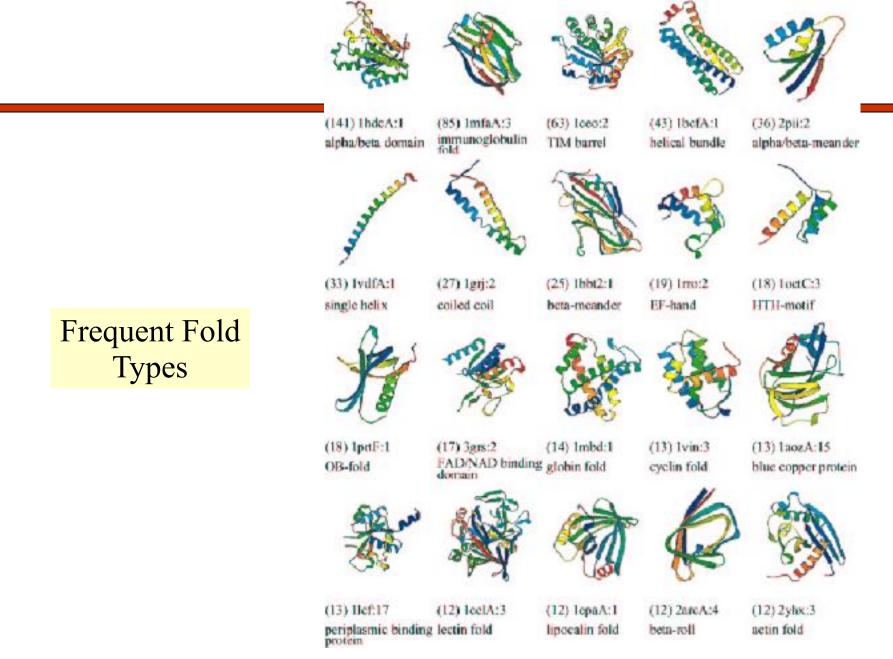

CAP5510 / CGS5166

## **Protein Structure Prediction**

#### Holy Grail of bioinformatics

- Protein Structure Initiative to determine a set of protein structures that span protein structure space sufficiently well. WHY?
  - Number of folds in natural proteins is limited. Thus a newly discovered proteins should be within modeling distance of some protein in set.

#### CASP: Critical Assessment of techniques for structure prediction

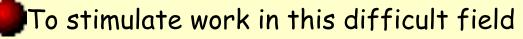

## **PSP Methods**

homology-based modeling
 methods based on fold recognition
 Threading methods
 ab initio methods
 From first principles
 With the help of databases

# ROSETTA

#### Best method for PSP

- As proteins fold, a large number of partially folded, lowenergy conformations are formed, and that local structures combine to form more global structures with minimum energy.
- Build a database of known structures (I-sites) of short sequences (3-15 residues).
- Monte Carlo simulation assembling possible substructures and computing energy

# **Threading Methods**

#### See p471, Mount

http://www.bioinformaticsonline.org/links/ch\_10\_t\_7.html

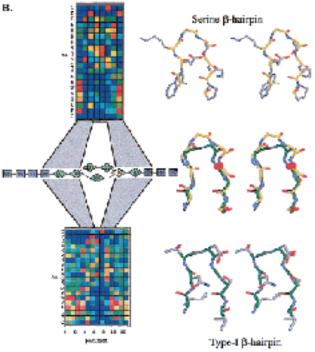

FIGURE 10.30. A hidden Markov model (discore state-space model) of protein three-dimensional structure. (8) HMM called HMMSTR based on I sites 3 to 15 amino acid patterns that are associated with three dimensional structural features. The two matrices with colored squares represent slignment of sets of patterns that are found to be associated with a structure, in this case the hairpin turns shown on the right. Each column in the table cours sponds to the amino acid variation found for one structural position in one of the turns (Elve side chains) Conserved nonpolar residues: (grav) conserved polar residues: (val) conserved prolines and (vangs) conserved givtine. The two hairpins are aligned structurally in the middle structure on the right and the observed variation in the corresponding amina acid positions is represented by the HMM between the matrices on the tell. The HMM represents an alignment of the two hairpin structural motifs in three-dimensional space and an alignment of the sequences. A short mismatch in the turn is represented by splitting the model into two branches. The shaped icons represent states, each of which represents a structure and a sequence position. Each state contains probability distributions about the sequence and structural attributes of a single position in the motif, including the probability of observing a particular amino acid, secondary structure,  $\Phi$ - $\Psi$  backbone angles, and structural context, e.g., location of eta strand in a eta sheet. Rectangles are prodominantly eta-strand states, and diamonds are predominantly furns. The color of the icon indicates a sequence preference as follows: (*blue*) hydrophobic; (*graen*) polar; and (*seflow*) glycine. N ambers in iconsare arbitrary identification numbers for the HMM states. There is a transition probability of moving from each state in the model to the next, as in HMMs that represent msa's. This model is a small component of the main HMMSTR model that represents a merging of the entire Laites fibrary. Three different models, designat ed  $\lambda^{\alpha}, \lambda^{\alpha}$ , and  $\lambda^{\epsilon}$ , are included in HBMMSTR, which differ in details as to how the alignment of the 1-sites was obtained to design the branching patterns (lopology) of the model and which structural data were used to train the model. HMMSTR may be used for a variety of different predictions, including secondary structure prediction, structural context prediction, and  $\Phi$   $\Psi$  dihedral angle prediction. Fredictions are made by aligning the model with a sequence, finding if there is a high scoring alignment, and deciphering the highest scoring path through the model. The HMMSTR program may be devaleated or used on a senser that can be readily located by a Web search, (R,reprinted, with permission, from Bystroff et al. 2000 [@2000 Elsevier].)

# **Modeling Servers**

- SwissMODEL
- 3DJigsaw
- CPHModel
- ESyPred3D
- Geno3D
- SDSC1
- Rosetta
- MolIDE
- SCWRL
- PSIPred
- MODELLER
- LOOPY

## Genomics

Study of all genes in a genome
 All aspects of total gene content
 Gene Expression
 Microarray experiments & analysis
 RNA-Seq

### **Proteomics**

Study of all proteins in a genome, or comparison of whole genomes.

Whole genome annotation & Functional proteomics

Whole genome comparison

Protein Expression: 2D Gel Electrophoresis

#### **2D-Gels**

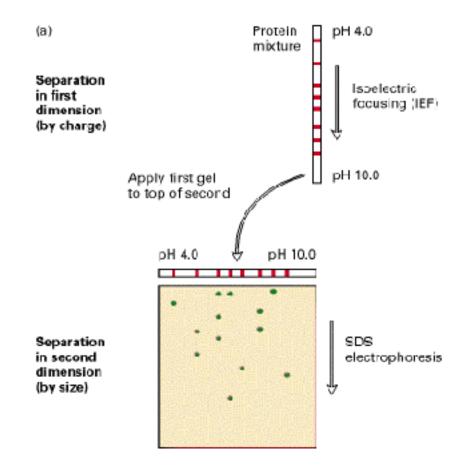

### **2D Gel Electrophoresis**

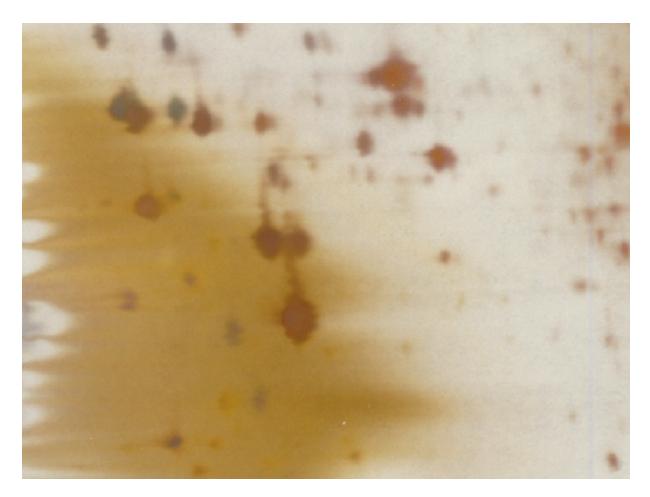

# 2D-gels

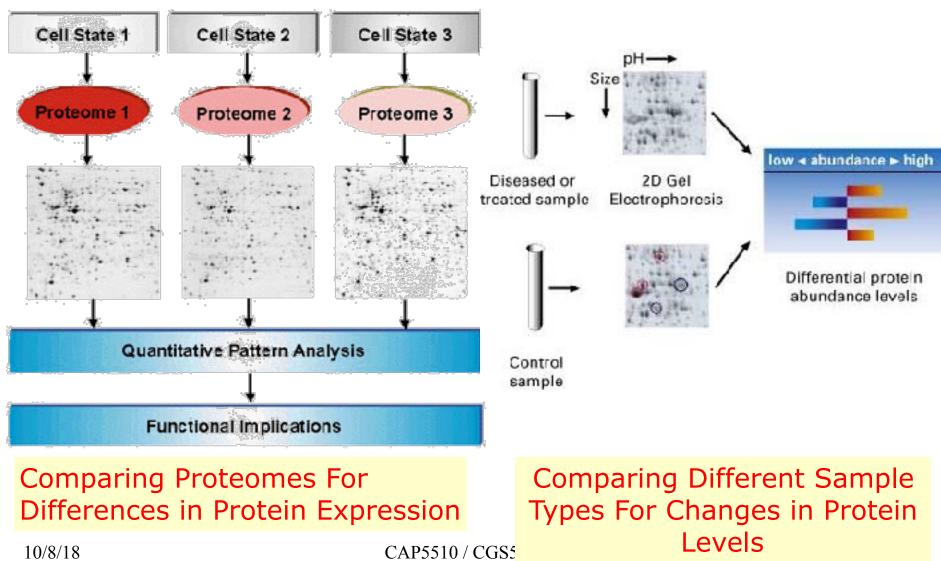

## Mass Spectrometry

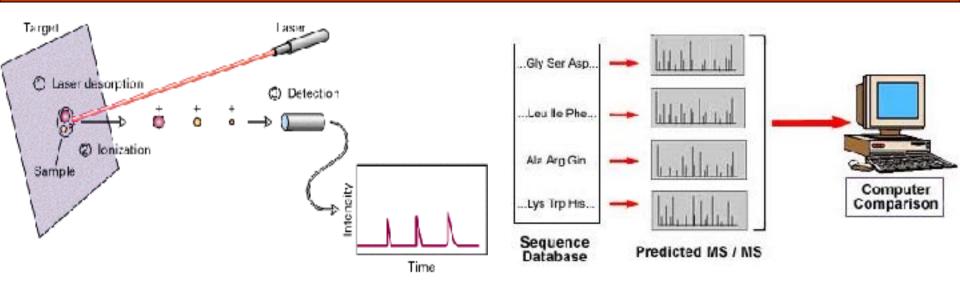

#### Mass measurements By Time-of-Flight

- Laser ionizes protein
- Electric field accelerates molecules in sample toward detector
- Time to detector is inversely proportional to mass of molecule
- Infer molecular weights of proteins and peptides

## Mass Spectrometry (MS)

#### Using Peptide Masses to Identify Proteins

- Peptide mass fingerprint is a compilation of molecular weights of peptides
- Use molecular weight of native protein and MS signature to search database for similarlysized proteins with similar MS maps
- Fairly easy to sequence proteins using MS

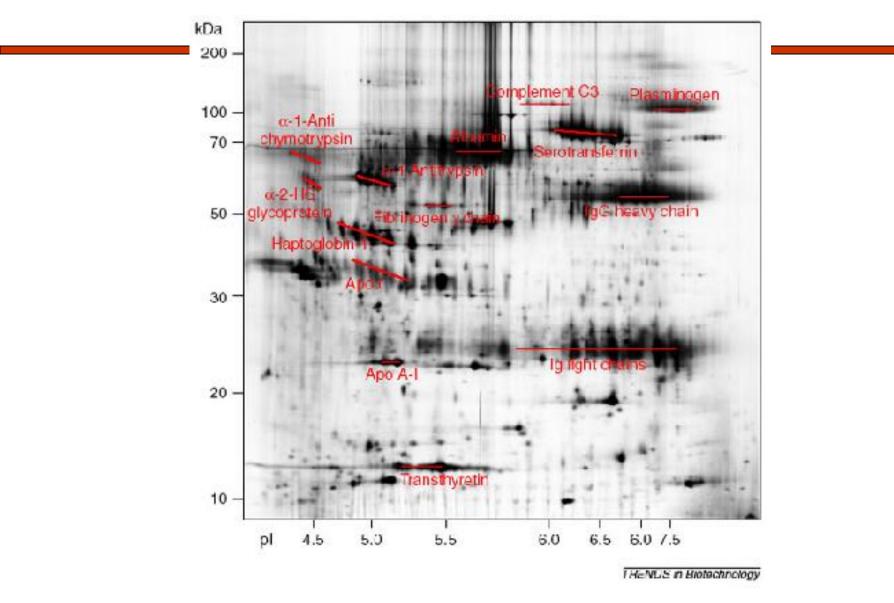

10/8/18

## **Other Proteomics Tools**

From ExPASy/SWISS-PROT:

- AACompIdent identify proteins from aa composition
- [Input: aa composition, isoelectric point, mol wt., etc. Output: proteins from DB]
- AACompSim compares proteins aa composition with other proteins
- MultIdent uses mol wt., mass fingerprints, etc. to identify proteins
- PeptIdent compares experimentally determined mass fingerprints with theoretically determined ones for all proteins
- FindMod predicts post-translational modifications based on mass difference between experimental and theoretical mass fingerprints.
- PeptideMass theoretical mass fingerprint for a given protein.
- GlycoMod predicts oligosaccharide modifications from mass difference
- **TGREASE** calculates hydrophobicity of protein along its length